# **Manual Joomla 30 Espanol**

Getting the books **Manual Joomla 30 Espanol** now is not type of inspiring means. You could not lonesome going subsequent to ebook accrual or library or borrowing from your associates to right to use them. This is an categorically easy means to specifically acquire guide by on-line. This online notice Manual Joomla 30 Espanol can be one of the options to accompany you afterward having other time.

It will not waste your time. acknowledge me, the e-book will agreed expose you extra business to read. Just invest tiny mature to entry this on-line statement **Manual Joomla 30 Espanol** as well as review them wherever you are now.

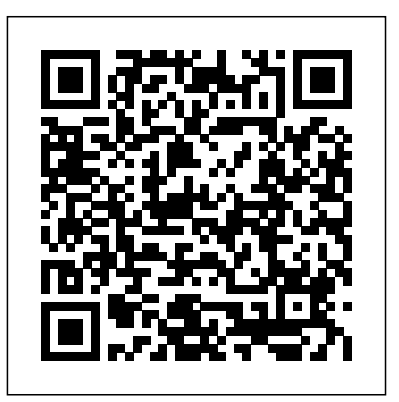

## **Maslach Burnout Inventory**

Addison-Wesley Professional Aplicaciones Web 2.ª ediciónEditorial Paraninfo *Ansible for DevOps* Addison-Wesley Professional

"A critically acclaimed guide to English usage. Includes more than 2,300 entries presenting the history, analysis, and recommendations regarding noted usage controversies. Entries are illustrated with more than 20,000 quotations from prominent writers."\\

Real-World Bug Hunting Ediciones ENI "Provides in-depth design recommendations and proven, cost effective, and reliable solutions for health care HVAC design that provide low maintenance cost and high

reliability based on best practices from consulting and hospital engineers with decades of experience in the design, construction, and operation of health care facilities"--

*HVAC Design Manual for Hospitals and Clinics* No Starch Press

This full colour workbook is for people who run meetings. Leaders, managers, facilitators and coaches, who seek ways to help teams worktogether well. It helps you understand what LEGO(r) Serious Play(r) is and how it works. With case studies, step-by-step guides and templates for five kinds of workshop including vision, values and team building How to Facilitate Meetings & Workshops Using the LEGO Serious Play Method Merriam Webster

This book brings together research and

theory about `New Learning', the term we use for new learning outcomes, new kinds of Joomla! Explained requires absolutely no learning processes and new instructional methods that are both wanted by society and stressed in psychological theory in many countries at present. It describes and illustrates the differences as well as the modern versions of the traditional innovative ideas.

Content Marketing Sams Publishing Master Joomla! hands-on, step-by-step, through easy, practical examples! Joomla! now powers tens of millions of websites of every size and type. But many beginners find it confusing, and most Joomla! books are too complex to help. Joomla! Explained is the solution. Top Joomla! trainer Stephen Burge teaches everything beginners need to *Framework* Editorial Paraninfo

know--and nothing they don't need to know! experience with Joomla! content management, website construction, programming, scripting, or even HTML. Stephen Burge has taught thousands of beginners--and thousands more who've experimented with Joomla! but haven't mastered it yet. Nobody knows more about guiding Joomla! users up the learning curve--from confusion to results! You'll master Joomla! one easy step at a time, through a complete hands-on case study. Burge presents crystal-clear visuals, explanations, and analogies--all extensively tested with real Joomla! beginners. *The Pyramid Web Application Development* If you have a website, a blog, or even a Facebook or Twitter presence, you are a publisher. Think like one: build a digital content strategy that embraces words, images and multimedia to systematically enhance consumer engagement and conversion rates. Lieb guides you through planning what you'll say online, how and where you'll say it, how often you'll communicate, and how you'll measure your effectiveness. She offers practical guidance for "listening" to conversations about your brand, products, and services, responding more effectively, and effectively informing those conversations. You'll learn how to use your digital content strategy to shape marketing, branding, PR, SEO, customer and media relations, blog content, social

media initiatives, and your website. (bron: www.managementboek.nl).

*Social Media and Public Relations* Aplicaciones Web 2.ª edición

Contains minimum standards of professional practice and performance for museums and their staff.

#### *EMarketing* Que Publishing

Recognized as the leading measure of burnout, the Maslach Burnout Inventory (MBI) is validated by the extensive research that has been conducted in the more than 25 years since its initial publication. The MBI Surveys address three general scales: --Emotional Exhaustion measures feelings of being emotionally overextended and exhausted by one's work. --Depersonalization measures an unfeeling and impersonal response toward recipients of one's service, care treatment, or instruction. --Personal Accomplishment measures feelings of competence and successful achievement in one's work.

*Open Source Intelligence Tools and Resources Handbook* Springer Science & Business Media

Learn how people break websites and how you can, too. Real-World Bug Hunting is the premier field guide to finding software bugs. Whether you're a cyber-security beginner who wants to make the internet safer or a seasoned developer who wants to write secure code, ethical hacker Peter Yaworski will show you how it's done. You'll learn about the most common types of bugs like cross-site scripting, insecure direct object references, and server-side request forgery. Using real-life case studies of rewarded vulnerabilities from applications like Twitter, Facebook, Google, and Uber, you'll see how hackers

manage to invoke race conditions while transferring money, use URL parameter to cause users to like unintended tweets, and more. Each chapter introduces a vulnerability type accompanied by a series of actual reported bug bounties. The book's collection of tales from the field will teach you how attackers trick users into giving away their sensitive information and how sites may reveal their vulnerabilities to savvy users. You'll even learn how you could turn your challenging new hobby into a successful career. You'll learn: How the internet works and basic web hacking concepts How attackers compromise websites How to identify functionality commonly associated with vulnerabilities How to find bug bounty programs and

submit effective vulnerability reports Real-World Bug Hunting is a fascinating soup-tonuts primer on web security vulnerabilities, filled with stories from the trenches and practical wisdom. With your new understanding of site security and weaknesses, you can help make the web a safer place--and profit while you're at it. **Working with Odoo 10** John Wiley & Sons

Provides informaton on using the open source content management system used to manage data on the World Wide Web, covering such topics as creating Joomla! expressions, using Ajax technology, and adopting design patterns, and incorporating source code control.

**Open Access and the Humanities** Pearson

Education

Master Joomla! Hands-On, Step-by-Step, Using Easy, Practical Examples Today, millions of websites rely on Joomla!–from personal sites to those of huge organizations like General Electric, Porsche, and the United Nations. Now, using Joomla! 3, you too can create websites that are mobile-ready, responsive, flexible, powerful, and secure–even if you're an absolute beginner. In Joomla!® 3 Explained, top Joomla! trainer Stephen Burge teaches you everything you need to know. Burge has taught thousands of Joomla! newcomers and thousands more who've experimented with Joomla! but haven't mastered it yet. Nobody knows more about guiding you up the Joomla! learning curve. You'll master Joomla! 3 hands-on, through a complete case study, crystal-clear visuals,

simple explanations, and on-target analogies, all the fundamentals from the top down: from the extensively tested with real Joomla! beginners. Burge walks you through installing Joomla! 3, planning sites that are easy to use and manage, adding content, and incorporating powerful site features without programming. Finally, Burge shows you how to run your site securely and efficiently, no matter how big or popular it becomes!

**Designing Obama** Packt Publishing Ltd Discover the RESTful technologies, including REST, JSON, XML, JAX-RS web services, SOAP and more, for building today's microservices, big data applications, and web service applications. This book is based on a course the Oracle-based author is teaching for UC Santa Cruz Silicon Valley which covers architecture, design best practices and coding labs. Pro RESTful APIs: Design gives you all

top (architecture) through the middle (design) to the bottom (coding). This book is a must have for any microservices or web services developer building applications and services. What You'll Learn Discover the key RESTful APIs, including REST, JSON, XML, JAX, SOAP and more Use these for web services and data exchange, especially in today's big data context Harness XML, JSON, REST, and JAX-RS in examples and case studies Apply best practices to your solutions' architecture Who This Book Is For Experienced web programmers and developers.

### **Pentaho Kettle Solutions** Springer Science & Business Media

The Hash Crack: Password Cracking Manual v3 is an expanded reference guide for password recovery (cracking) methods, tools, and analysis techniques. A compilation of basic and advanced techniques to

assist penetration testers and network security professionals evaluate their organization's posture. The Hash Crack manual contains syntax and examples for the most popular cracking and analysis tools and will save you hours of research looking up tool usage. It also includes basic cracking knowledge and methodologies every security professional should know when dealing with password attack capabilities. Hash Crack contains all the tables, commands, online resources, and more to complete your cracking security kit. This version expands on techniques to extract data, files, and images. Lastly, it contains updated tool usage and syntax for the most popular cracking tools.

#### The Hacker Playbook 2 CreateSpace

Communications and personal information that are posted online are usually accessible to a vast number of people. Yet when personal data exist online, they may be searched, reproduced and

hashes from a myriad of operating systems, devices, communication, sociology, and information science, mined by advertisers, merchants, service providers or even stalkers. Many users know what may happen to their information, while at the same time they act as though their data are private or intimate. They expect their privacy will not be infringed while they willingly share personal information with the world via social network sites, blogs, and in online communities. The chapters collected by Trepte and Reinecke address questions arising from this disparity that has often been referred to as the privacy paradox. Works by renowned researchers from various disciplines including psychology, offer new theoretical models on the functioning of online intimacy and public accessibility, and propose novel ideas on the how and why of online privacy. The contributing authors offer intriguing solutions for some of the most pressing issues and problems in the field of online privacy. They investigate how users abandon privacy to enhance social capital and to generate different kinds of

benefits. They argue that trust and authenticity characterize the uses of social network sites. They explore how privacy needs affect users' virtual identities. Ethical issues of privacy online are discussed as well as its gratifications and users' concerns. The contributors of this volume focus on the privacy needs and behaviors of a variety of different groups of social media users such as young adults, older users, and genders. They also examine privacy in the context of particular online services such as social network sites, mobile internet access, online journalism, blogs, and micro-blogs. In sum, this book offers researchers and students working on issues related to internet communication not only a thorough and up-to-date treatment of online privacy and the social web. It also presents a glimpse of the future by exploring emergent issues concerning new technological applications and by suggesting theory-based research agendas that can guide inquiry beyond the current forms of social technologies.

## *Microsoft Azure Essentials - Fundamentals of Azure* Microsoft Press

Microsoft Visual Studio 2015 empowers you to write next-generation applications for any modern environment: mobile, web, cloud, universal Windows 10/8.x, database, and beyond. This end-to-end deep dive will help working developers squeeze maximum productivity out of Microsoft's powerful new toolset. The authors combine authoritative and detailed information about Microsoft's latest IDE, with extensive insights and best practices drawn from decades of development experience. Developers will quickly get comfortable with Visual Studio 2015's updated interface, master its new capabilities, leverage its extensive new support for open standards, and discover multiple opportunities to leverage its .NET 4.6 platform and language

improvements. By focusing entirely on Visual Studio 2015 Professional, the authors go deeper frameworks such as Knockout, AngularJS, into Microsoft's core product than ever before. You'll find expert coverage of everything from debugging through deploying to Azure, IDE extension and automation through crossplatform mobile development. Throughout, this API and WCF Streamline data development book's focus is relentlessly practical: how to faster. Detailed information on how to... Master business applications Perform robust, Visual Studio 2015's updated interface and key automated unit testing as you code, increasing tools: Solutions, Projects, Browsers, Explorers, your confidence in changes and refactoring Editors, and Designers to improve productivity Develop robust cross-platform mobile apps for Windows, iOS, and Android using Apache Cordova templates for Visual Studio Use the new ASP.NET 5 to build modern web solutions that run on Windows, Mac, or Linux Develop Single Page Applications (SPAs) based on

apply Microsoft's tools to build better software, Framework 7 Develop modern Microsoft Office HTML5 and rich client-side JavaScript Bootstrap, and more Accelerate cloud development with the Azure SDK, QuickStart templates, and Azure management portal Create mobile service solutions using ASP.NET Web across multiple platforms with Entity Extend the VS 2015 IDE and Code Editor by creating custom, productivity-enhancing solutions Download all examples and source code presented in this book from informit.com/title/9780672337369 as they become available.

**Aplicaciones Web 2.ª edición** No Starch Press

An in-depth look at the internals of the WordPress system. As the most popular blogging and content management platform available today, WordPress is a powerful tool. This exciting book goes beyond the basics and delves into the heart of the WordPress system, offering overviews of the functional aspects of WordPress as well as plug-in and theme development. What is covered in this book? WordPress as a Content Management System Hosting Options Installing WordPress Files Database Configuration Dashboard Widgets Customizing the Dashboard Creating and Managing Content Categorizing Your Content Working with Users Managing, Adding, Upgrading, and Using the Theme Editor Working with Widgets Adding and Managing New Plugins Configuring WordPress Exploring Enterprise Is WordPress Right for Your

Working with Media Comments and Discussion Usability Testing Getting Your Site Found How the Code Configuring Key Files wp-config.php file Advanced wp-config Options What's in the Core? WordPress Codex and Resources Understanding and customizing the Loop Building A Custom Query Complex Database Operations Dealing With Errors Direct Database Manipulation Building Your Own Taxonomies Plugin Packaging Create a Dashboard Widget Creating a Plugin Example Publish to the Plugin Directory Installing a Theme Creating Your Own Theme How and When to Use Custom Page Templates How to Use Custom Page Templates Pushing Content from WordPress to Other Sites Usability and Web Standards Get Your Data Discovered Load Balancing Your WordPress Site Securing Your WordPress Site Using WordPress in the

Enterprise? and much more! *Clinical Pharmacy and Therapeutics* John Wiley & Sons

2018 version of the OSINT Tools and Resources Handbook. This version is almost three times the size of the last public release in 2016. It reflects the changing intelligence needs of our clients in both the public and private sector, as well as the many areas we have been active in over the past two years.

#### Icom

Microsoft Azure Essentials from Microsoft Press is a series of free ebooks designed to help you advance your technical skills with Microsoft Azure. The first ebook in the series, Microsoft Azure Essentials: Fundamentals of Azure, introduces developers and IT professionals to the wide range of capabilities in Azure. The authors - both

Microsoft MVPs in Azure - present both conceptual and how-to content for key areas, including: Azure Websites and Azure Cloud Services Azure Virtual Machines Azure Storage Azure Virtual Networks Databases Azure Active Directory Management tools Business scenarios Watch Microsoft Press's blog and Twitter (@MicrosoftPress) to learn about other free ebooks in the "Microsoft Azure Essentials" series.

Joomla!® 3 Explained Addison-Wesley This practical, tutorial-style book uses the Kali Linux distribution to teach Linux basics with a focus on how hackers would use them. Topics include Linux command line basics, filesystems, networking, BASH basics, package management, logging, and the Linux kernel and drivers. If you're getting started along the exciting path of hacking, cybersecurity, and pentesting, Linux Basics for Hackers is an excellent first step. Using Kali

Linux, an advanced penetration testing distribution of Linux, you'll learn the basics of using the Linux operating system and acquire the tools and techniques you'll need to take control of a Linux environment. First, you'll learn how to install Kali on a virtual machine and get an introduction to basic Linux concepts. as a remote video spy camera and a password Next, you'll tackle broader Linux topics like manipulating text, controlling file and directory permissions, and managing user environment variables. You'll then focus in on foundational hacking concepts like security and anonymity and learn scripting skills with bash and Python. Practical tutorials and exercises throughout will reinforce and test your skills as you learn how to: - Cover your tracks by changing your network information and manipulating the rsyslog logging utility - Write a tool to scan for network connections, and connect and listen to

wireless networks - Keep your internet activity stealthy using Tor, proxy servers, VPNs, and encrypted email - Write a bash script to scan open ports for potential targets - Use and abuse services like MySQL, Apache web server, and OpenSSH - Build your own hacking tools, such cracker Hacking is complex, and there is no single way in. Why not start at the beginning with Linux Basics for Hackers?